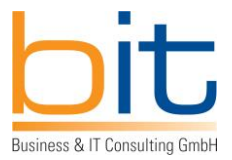

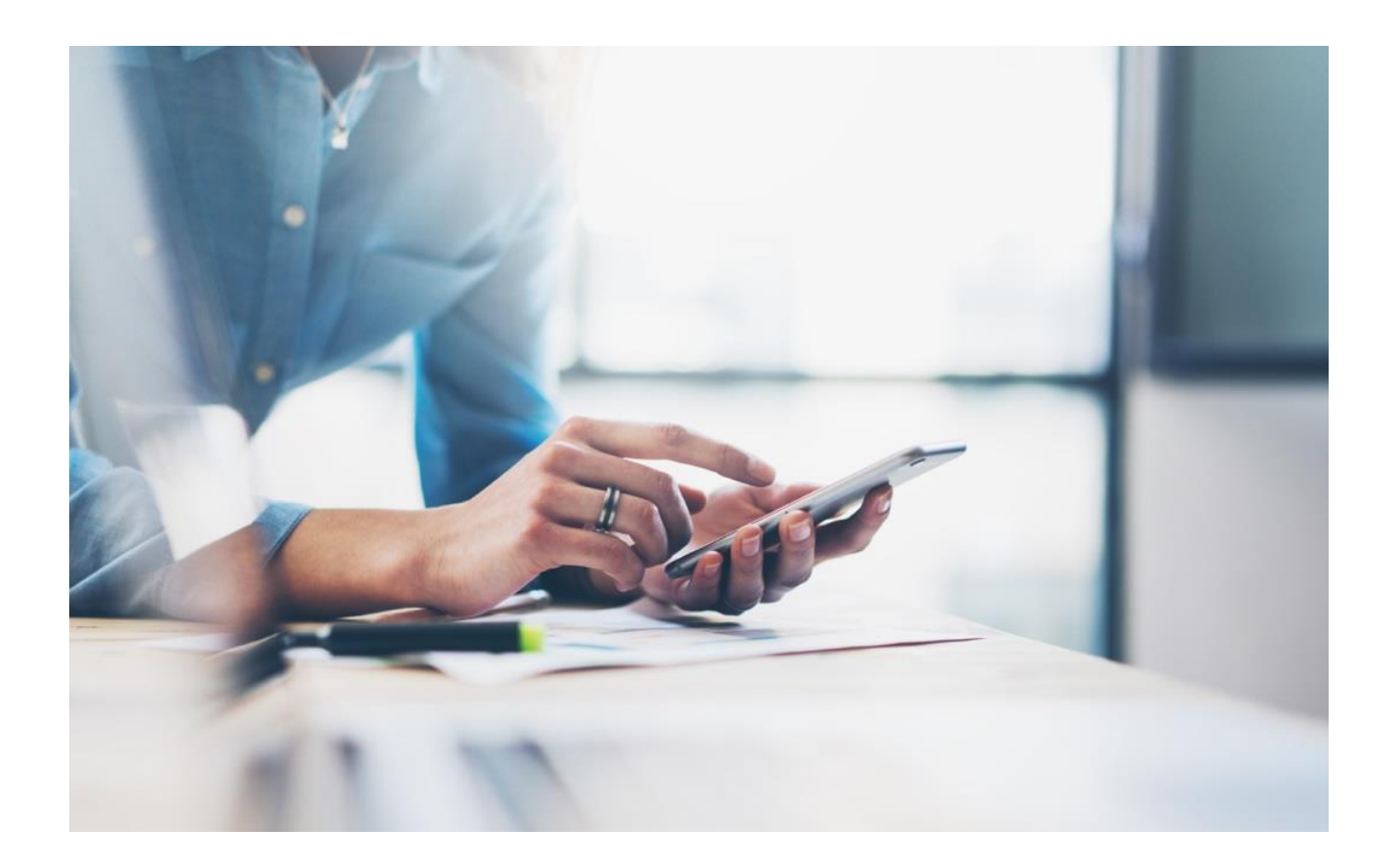

# **Umsetzung der XRechnung mit SAP ERP bzw. S/4HANA**

# **XRechnung für deutsche Bundesbehörden**

XRechnungen können als standardisiertes XML-Format bereits jetzt mittels Leitweg-ID an die betreffende Bundesbehörde adressiert und elektronisch gesendet werden.

Sie sind konform zur europäischen Norm EN 16931-1, die das semantische Datenmodell für e-Rechnungen grob vorgibt. Die EU-Mitgliedsländer können das semantische Datenmodell als CIUS (Core Invoice Usage Specification) weiter verfeinern was u.a. in Deutschland bereits geschehen ist.

Ab dem 27.11.2019 müssen Behörden der Bundesverwaltung in Deutschland XRechnungen von Lieferanten annehmen können.

Zum Stichtag 27. November 2020 sind alle Lieferanten verpflichtet, e-Rechnungen auf Basis UBL XML an deutsche Bundesbehörden versenden. Unternehmen können sich unter xrechnung.bund.de für die Plattform registrieren.

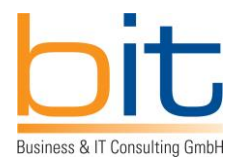

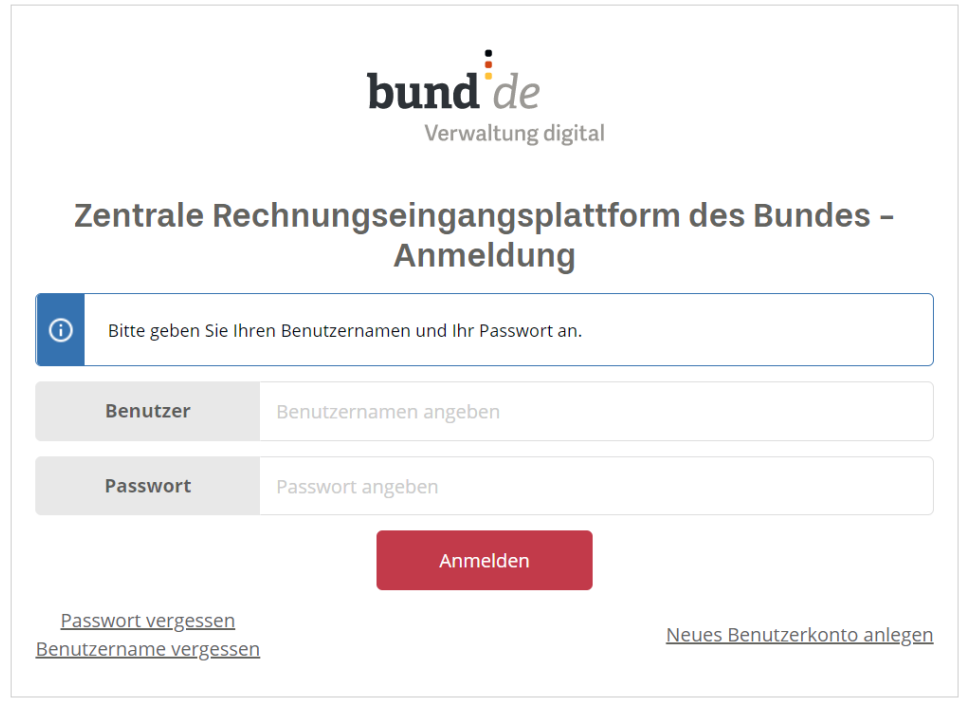

# **Elektronische Rechnungen im XML-Format als EU-weiter Standard**

Grundsätzlich sind e-Rechnungen im Rahmen der gesetzlichen EU-Standards in zwei XML-Formaten zulässig. Zulässige XML Schemata sind UBL und UN/CEFACT CII (Cross Industry Invoice). Die XRechnung in Deutschland basiert auf XML UBL (Universal Business Language).

Das zweite Datenformat der EU für die e-Rechnung ist CII, welches auch bei e-Rechnungen verwendet wird, die den Factur-X- bzw. ZUGFeRD-Standard erfüllen. In beiden Fällen wird die e-Rechnung als XML-Datenstruktur und zugleich als PDF dargestellt. Um Rechnungen als Factur-X erzeugen zu können, muss ein PDF A/3 erstellt werden.

Die EPO Software Lösung für die XRechnung unterstützt im Standard die relevanten Prozesse und dies outof-the-box.

# **Mit EPO Software können XRechnungen direkt aus SAP heraus versendet werden**

XRechnungen sind XML-Dateien im UBL-Format, bei denen bestimmte Standards eingehalten werden müssen. Mittels EPO Software erfolgt die XML-Erstellung und der Versand der Daten aus SAP heraus.

B&IT Business & IT Consulting GmbH • Naumanngasse 38A • A-5020 Salzburg

Zweigstelle Wien: Ungargasse 64-66 / Stiege 2 / Top 208 • 1030 Wien • Phone: +43 (0)664/884 38 625 • e-mail: office@businessandit.com • www. businessandit.com

FN 274596v • UID-Nr: ATU 62288134 • Landesgericht Salzburg

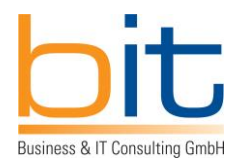

## **Die Annahme von XRechnungen durch Bundesbehörden**

Die Annahme von e-Rechnungen erfolgt durch das Portal der zentralen Rechnungseingangsplattform (ZRE) des Bundes. Der Link zum ZRE-Portal lautet https://xrechnung.bund.de.

Von dort müssen diese von den angeschlossenen Bundesbehörden bzw. von Institutionen, die teilweise oder ganz der öffentlichen Hand gehören wie z.B. Hochschulen, Sozialverbände, Krankenhäuser, Energieversorger etc., abgeholt werden. Die korrekte Adressierung wird durch die Leitweg-ID als eindeutige Kennung sichergestellt.

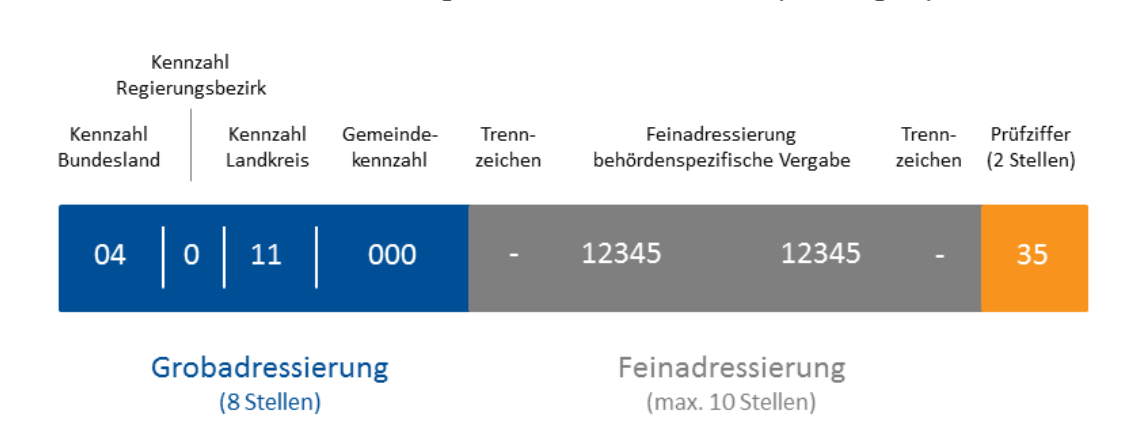

Aufbau der Leitweg-Identifikationsnummer (Leitweg-ID)

Die Abholung der Rechnungen im ZRE-Portal und die Übergabe zur lokalen Weiterverarbeitung in der betreffenden Behörde, z.B. mittels Rechnungseingangsworkflow, erfolgt wiederum durch EPO Software.

## **XRechnungen können auch von Unternehmen angenommen werden**

Die modular aufgebaute EPO Software bietet auch Unternehmen die Möglichkeit, e-Rechnungen von Lieferanten anzunehmen und die XRechnung (teil)automatisiert weiterzuverarbeiten. Kosteneinsparungen sind damit garantiert.

## **Fünf Schritte zur Umstellung auf die XRechnung**

#### **Schritt 1 Mengengerüst ermitteln - Welche Kunden und Verträge sind betroffen?**

Alle Bundesbehörden und die meisten Landesbehörden sowie Gemeinden (Kommunen) verlangen XRechnungen. Es ist zu beachten, dass Behörden und öffentliche Unternehmen nicht

B&IT-Information zur XRechnung für Bundesbehörden mit SAP ERP bzw. S/4HANA Seite 3 von 8 Seite 3 von 8

B&IT Business & IT Consulting GmbH • Naumanngasse 38A • A-5020 Salzburg

Zweigstelle Wien: Ungargasse 64-66 / Stiege 2 / Top 208 • 1030 Wien • Phone: +43 (0)664/884 38 625 • e-mail: office@businessandit.com • www. businessandit.com

FN 274596v • UID-Nr: ATU 62288134 • Landesgericht Salzburg

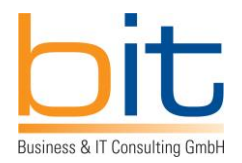

immer auf den ersten Blick als solche erkennbar sind. Daher sollte die Kundenliste nach Begriffen wie Bund, Land, Stadt, Gericht, Schule, Behörde, Institut, Amt o.ä. durchsucht werden.

## **Schritt 2 Leitweg-ID der Kunden aus dem öffentlichen Sektor in Erfahrung bringen**

Da es in diesem Bereich kein öffentliches Register gibt sollte mit der Ermittlung der Leitweg-IDs so bald als möglich begonnen werden. Die Leitweg-ID deutscher Behörden dient als eindeutige Zustelladresse für XRechnungen, vergleichbar mit der IBAN im Zahlungsverkehr. Der betreffende öffentliche Auftraggeber findet seine e-Rechnungen im ZRE-Portal mittels Leitweg-ID.

## **Schritt 3 Erstellung und Versand von XRechnungen**

Bei geringem Volumen können XRechnungen mittels Webformular oder Webservices auf den verschiedenen Portalen von Bund, Ländern und Gemeinden manuell erfasst werden. Bei höherem Volumen bietet sich für SAP-Anwender die Erzeugung der XRechnung direkt aus SAP heraus an. Hierfür stellt EPO Software die kompletteste und somit am einfachsten implementierbare Lösung für die Erstellung der XRechnung zur Verfügung.

#### **Schritt 4 Maschinenlesbare Rechnungen und deren Visualisierung**

XRechnungen sind XML-Dateien im UBL-Format, welche durch Computer eindeutig lesbar sind. Daneben müssen die elektronischen Rechnungen auch von Menschen gelesen werden können. Hierzu bietet sich die Umwandlung in ein einfach lesbares Format an. Im Funktionsumfang der EPO Software ist daher die Umwandlung der XML-Datei in ein PDF-File und in eine HTML Web-Ansicht enthalten.

## **Schritt 5 Versand von XRechnungen**

Aufgrund der föderalistischen Struktur der BRD ist es angesichts der Vielzahl der zu erwartenden Eingangs-Webservices von Bund, Ländern und Gemeinden ab einer größeren Anzahl von XRechnungen sinnvoll, auf einen professionellen EDI-Dienstleister für die Zustellung zu vertrauen. EPO Software bietet APIs (Schnittstellen) sowohl zu allen Zustell-Dienstleistern als auch direkt zu den einzelnen Webservices an.

## **Die Komplettlösung für e-Rechnungen von EPO Software als SAP Add-In**

Die EPO Software Lösung für die XRechnung kann aufgrund ihres modularen Aufbaus komponentenweise eingesetzt werden und dies auch in preislicher Hinsicht. Damit lässt sie sich passgenau in die bestehende IT-Landschaft integrieren. Zusammen mit der Qualität der EPO Software wird dem SAP-Anwender ein herausragendes Preis-Leistungs-Verhältnis zuteil.

B&IT-Information zur XRechnung für Bundesbehörden mit SAP ERP bzw. S/4HANA Seite 4 von 8 Seite 4 von 8

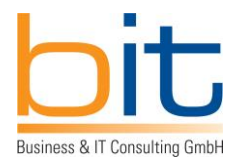

#### **Ausgangsrechnungen**

## **XML-Erstellung für die XRechnung**

Über spezielle ABAP-Programme werden aus SAP heraus valide XRechnungs-XML-Dateien erstellt.

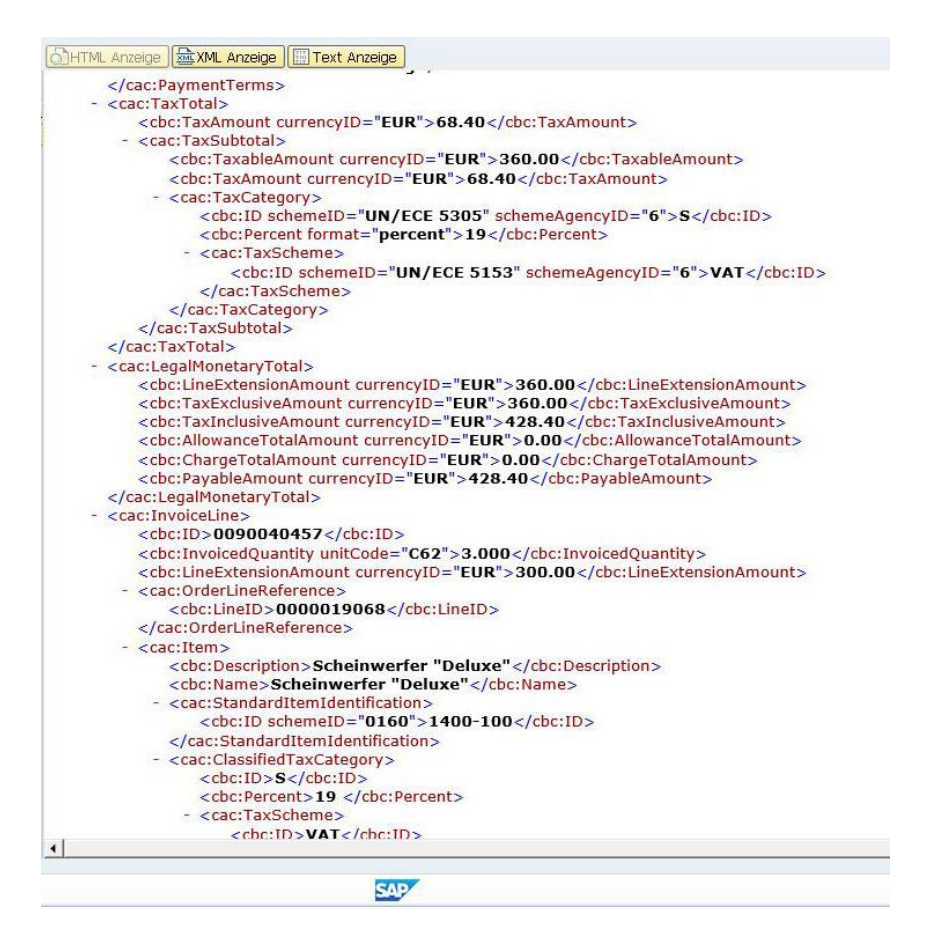

#### **Validierung der XRechnung**

XRechnungen an den Bund können via Webservice oder via XML File Upload im Hinblick auf das korrekte Format (UBL XML) und die Vollständigkeit des Inhalts (CIUS XRechnungs-Schematron) überprüft werden. Damit wird die Maschinenlesbarkeit, insb. auf der Eingangsseite des ZRE-Portals, sichergestellt.

#### **Visualisierung von Kundenrechnungen**

Damit ausgehende XRechnungen von Mitarbeitern bearbeitet werden können, werden die XML-Dateien mittels eines SAP-Funktionsbausteins wahlweise in ein PDF oder in eine HTML-Seite umgewandelt.

B&IT Business & IT Consulting GmbH • Naumanngasse 38A • A-5020 Salzburg

Zweigstelle Wien: Ungargasse 64-66 / Stiege 2 / Top 208 • 1030 Wien • Phone: +43 (0)664/884 38 625 • e-mail: office@businessandit.com • www. businessandit.com

FN 274596v • UID-Nr: ATU 62288134 • Landesgericht Salzburg

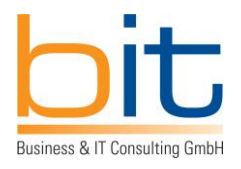

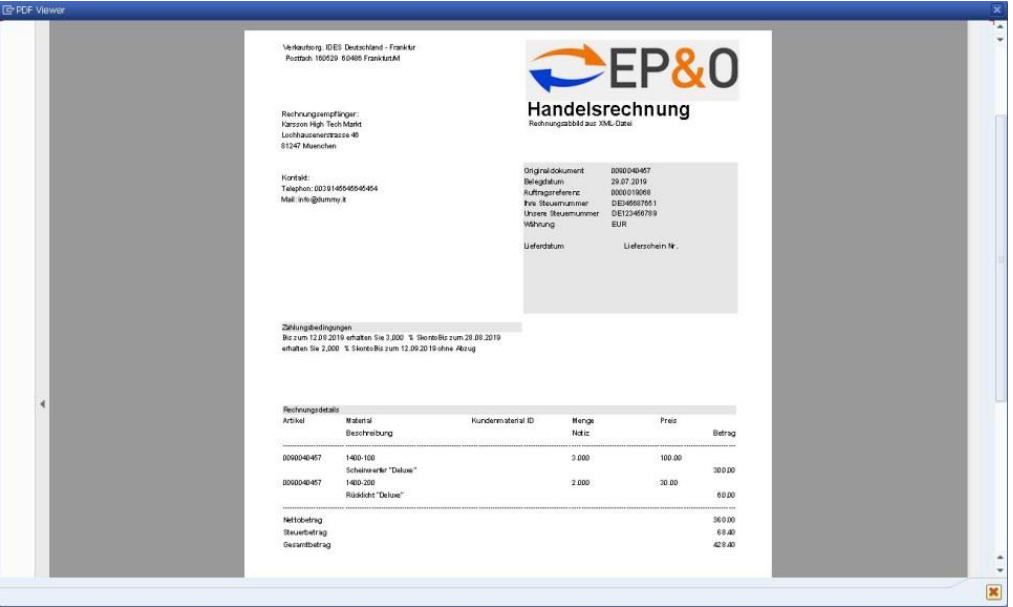

#### **Rechnungsausgangsbuch**

Im EPO Rechnungsausgangsbuch werden nicht nur XRechnungen sondern auch PDF- und Zugferd-Rechnungen in einer einheitlichen Übersicht dargestellt und können dort außerdem als HTML-Seite bzw. als PDF visualisiert werden.

Dateianhänge zu können hier ebenfalls noch hochgeladen werden. Der integrierte XML Editor ermöglicht darüber hinaus das Einfügen der Leitweg-ID vor dem Versand. Der Versand erfolgt wahlweise auf Knopfdruck oder automatisiert.

## **XRechnungen versenden**

Im SAP kann pro Rechnungsart ein eigener Versandkanal, z.B. Web-Upload bzw. E-Mail bis hin zu Webservices (PEPPOL) unter Einbeziehung eines EDI-Dienstleisters, eingestellt werden.

#### **Eingangsrechnungen**

## **Umwandlung eingehender XRechnungen im SAP**

Eingehende e-Rechnungen im XML UBL-Format werden mittels eines XSLT Stylesheets komplett in eine komplexe ABAP DDIC Struktur übernommen. Dies ermöglicht auf einfache Weise die anschließende Be- und Verarbeitung von entgegen genommenen XRechnungen in SAP ERP und SAP S/4HANA.

B&IT Business & IT Consulting GmbH • Naumanngasse 38A • A-5020 Salzburg

Zweigstelle Wien: Ungargasse 64-66 / Stiege 2 / Top 208 • 1030 Wien • Phone: +43 (0)664/884 38 625 • e-mail: office@businessandit.com • www. businessandit.com

FN 274596v • UID-Nr: ATU 62288134 • Landesgericht Salzburg Salzburger Sparkasse Bank AG • BLZ·20404 • KtoNr: 00040094864 • IBAN: AT782040400040094864 • BIC: SBGSAT2S

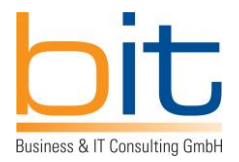

## **Visualisierung von Lieferantenrechnungen**

Damit eingehende XRechnungen von Mitarbeitern bearbeitet werden können, werden die XML-Dateien mittels eines SAP-Funktionsbausteins wahlweise in ein PDF oder in eine HTML-Seite umgewandelt.

#### **Rechnungseingangsbuch**

Im EPO Rechnungsausgangsbuch werden nicht nur XRechnungen sondern auch PDF- und Zugferd-Rechnungen in einer einheitlichen Übersicht dargestellt und können dort außerdem als HTML-Seite bzw. als PDF visualisiert werden. Die weitere Rechnungsverarbeitung erfolgt auf Knopfdruck oder automatisiert, u.a. durch Übergabe an hausinterne Workflow-Systeme.

## **Warum Unternehmen von der E-Rechnung profitieren**

#### **Erstellung von validen XRechnungen**

XRechnungs-XML werden über EPO-Programme aus SAP SD-Fakturen, SAP FI-Belegen und allen weiteren SAP-Lösungen direkt in SAP erstellt.

#### **Sofort bestätigte Zustellung**

Die technische Zustellung wird in Echtzeit (Sekundenbereich) in SAP ERP oder SAP S/4HANA bestätigt (Ausnahme: Zustellung per E-Mail). Daher erübrigen sich Rückfragen beim Kunden, die den Erhalt der Rechnung betreffen.

#### **XRechnungen von Lieferanten annehmen**

Kreditorische XRechnungen können auf elektronischem Wege angenommen und mit dem bestehenden Rechnungseingangsprozess effizient verarbeitet werden.

#### **B&IT:**

B&IT positioniert sich als spezialisiertes unabhängiges und inhabergeführtes IT-Beratungshaus für die Industrie- und Handelsunternehmen aus den Branchen Mill / Metals, dem Maschinen- und Anlagenbau und der verarbeitenden Industrie.

B&IT ist ein professioneller IT-Dienstleister im Prozess- und Applikationsmanagement mit dem Schwerpunkt SAP S/4HANA-, OpenText- und HTML5-Anwendungen und verfügt über eine Vielzahl einschlägiger Referenzen.

B&IT Business & IT Consulting GmbH • Naumanngasse 38A • A-5020 Salzburg

Zweigstelle Wien: Ungargasse 64-66 / Stiege 2 / Top 208 • 1030 Wien • Phone: +43 (0)664/884 38 625 • e-mail: office@businessandit.com • www. businessandit.com

FN 274596v • UID-Nr: ATU 62288134 • Landesgericht Salzburg

B&IT-Information zur XRechnung für Bundesbehörden mit SAP ERP bzw. S/4HANA Seite 7 von 8 Seite 7 von 8

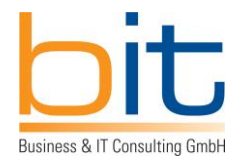

Darüber hinaus kann B&IT als Mitglied der increase AG als Komplettanbieter für umfassende IT-Lösungen fungieren, die auch die Bereiche SAP Basis, SAP-Betrieb und SAP-Lizenzen und weitere IT-Technologien und –Leistungen einschließen.

## **Folgende weitere EPO Software-Produkte gibt es im relevanten Umfeld:**

- EPO Elster Client für Behördenmeldungen wie LStA, LStB, ELStAM und UStVA (Umsatzsteuervoranmeldung) mittels ERiC (Elster Rich Client)
- EPO UID Check zur Prüfung der Umsatzsteueridentifikationsnummer in Echtzeit
- Zusammenfassende Meldung (ZM-Meldung)
- EPO Connector for Interfaces zur Ablösung des SAP Business Connector
- SAP-Rechnungsaustausch gemäß "Sistema di Interscambio" (SdI) in Italien (FatturaPA)

## **Weitere Informationen:**

B&IT Business & IT Consulting GmbH Erwin Prodinger Geschäftsführer

Naumanngasse 38a A-5020 Salzburg

Tel: +43 (0) 664 884 38 625 Mail: erwin.prodinger@businessandit.com

B&IT-Information zur XRechnung für Bundesbehörden mit SAP ERP bzw. S/4HANA Seite 8 von 8 Seite 8 von 8

Zweigstelle Wien: Ungargasse 64-66 / Stiege 2 / Top 208 • 1030 Wien • Phone: +43 (0)664/884 38 625 • e-mail: office@businessandit.com • www. businessandit.com FN 274596v • UID-Nr: ATU 62288134 • Landesgericht Salzburg